Temporary Spaces: Leveraging ArchivesSpace Container Management Functionality to Develop New Circulation Workflows

ArchivesSpace 9th Annual Member Forum July 26, 2023

Kate Morris, James Madison University

#### **Carrier Library Renovation and Expansion**

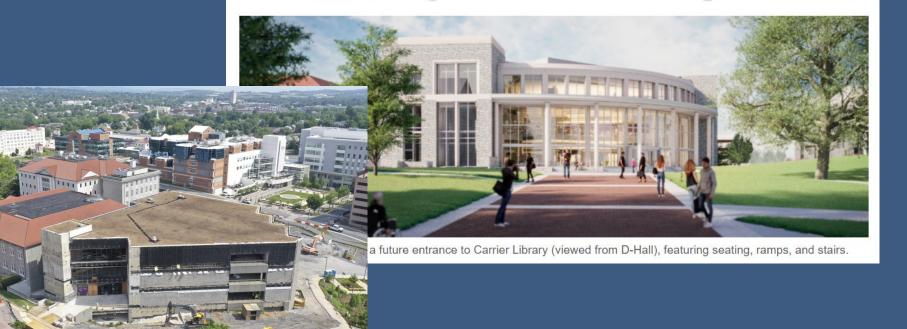

Recap: previous project accomplishments

August 2022 through April 2023:

- Created and applied container profiles to all top containers + image glossary of 60+ top containers
- Barcoded all top containers
- Merged top containers for boxed-with collections
- Selectively created locations
- Completed data remediation to correct locations as top containers

#### **Container profiles & location data**

| Box 2: [Barcode:                      | 1000897956] Top Container                                          |
|---------------------------------------|--------------------------------------------------------------------|
| Container Profile                     | Record storage box [15d, 10h, 12w inches] extent measured by width |
| Container Type                        | Box                                                                |
| Indicator *                           | 2                                                                  |
| Barcode                               | 1000897956                                                         |
| Barcode length for this repository: 0 | -255 characters                                                    |
| ILS Holding ID                        |                                                                    |
| ILS Item ID                           |                                                                    |
| Exported to ILS                       | Not exported                                                       |
| Locations                             |                                                                    |
| Status *                              | Current                                                            |
| Start Date *                          | 2023-05-30                                                         |
| End Date                              |                                                                    |
| Note                                  |                                                                    |
| Location *                            | ⊙ DHub, Cage [Range: 1, Column: BB, Shelf: 3] ×                    |

## **Update Locations: Single Location**

Cancel

Update Locations: Single Location

Choose a Location for all selected containers. Leave this blank to remove the current value without replacing it with another value.

- Box 1 [Barcode: 1000897690], Record storage box, Burruss, 2nd, 256A [Processing], 2022-0502, Iota Alpha Chapter of Delta Sigma Theta Sorority, Incorporated 50th anniversary collection
- Box 2 [Barcode: 1000897691], Record storage box, Burruss, 2nd, 256A [Processing], 2022-0502, Iota Alpha Chapter of Delta Sigma Theta Sorority, Incorporated 50th anniversary collection

| range 1                                       | - |
|-----------------------------------------------|---|
| ⊙ DHub, Cage [Range: 1, Column: A, Shelf: 1]  |   |
| O DHub, Cage [Range: 1, Column: A, Shelf: 2]  |   |
| ⊙ DHub, Cage [Range: 1, Column: A, Shelf: 3]  |   |
| OHub, Cage [Range: 1, Column: A, Shelf: 4]    |   |
| ⊙ DHub, Cage [Range: 1, Column: A, Shelf: 5]  |   |
| O DHub, Cage [Range: 1, Column: A, Shelf: 6]  |   |
| O DHub, Cage [Range: 1, Column: A, Shelf: 7]  |   |
| ⊙ DHub, Cage [Range: 1, Column: AA, Shelf: 1] |   |
| O DHub, Cage [Range: 1, Column: AA, Shelf: 2] |   |
| ⊙ DHub, Cage [Range: 1, Column: AA, Shelf: 3] |   |
| O DHub, Cage [Range: 1, Column: AA, Shelf: 4] |   |

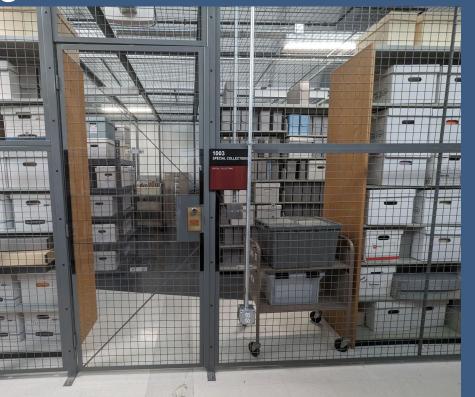

Update 2 records

# Location data within Aeon call slip

#### Location:

Box 1 [Barcode: 1000885757], Half legal manuscript box,

Dhub, [Range: 2, Column: R, Shelf: 4],

SC 0013, William B. Durie letter

#### SC 0024

Barcode: 1000885757 Location: Box 1 [Barcode: 1000885757], Half legal manuscript box, DHub, Cage [Range: 2, Column: R, Shelf: 4], SC 0013, William B. Durie letter

Volume/Box: box 1 Issue/Folder: folder 2

**Title:** Jay G. Rainey papers **Item Title:** Correspondence and court documents, 1977

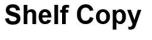

# New circulation workflow

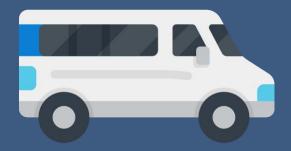

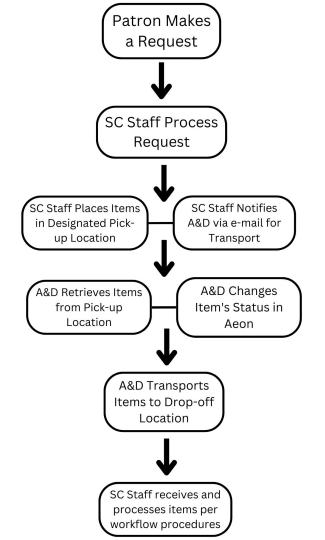

#### Aeon email template

Dear Access & Delivery department,

Aeon TN: <#Request.TransactionNumber> Container information: <#Request.Location> Call Number: <#Request.CallNumber> Title: <#Request.ItemTitle>

A Special Collections request is ready for pickup in The Hub.

#### Aeon email notification

Aeon TN: 5548

Container information: Box OV 1 [Barcode: 1000898446], Oversize flat box 4, DHub [Range: 2, Column: M, Shelf: 7], UA 0007, Student Government Association Records, Series 10

Call Number: UA 0007

Title: Student Government Association Records

#### Aeon email notification

Aeon TN: 5548

Container information: Box OV 1 [Barcode: 1000898446], Oversize flat box 4, <del>DHub [Range: 2, Column: M, Shelf: 7], UA</del> <del>0007, Student Government Association Records, Series 10</del>

Call Number: UA 0007

Title: Student Government Association Records

#### Aeon email notification

Aeon TN: 5548

Container information: Box OV 1 [Barcode: 1000898446], Oversize flat box 4

Call Number: UA 0007

Title: Student Government Association Records

## What's next?

- Testing the circulation workflow!
- Aeon ArchivesSpace Client Addon integrates the ArchivesSpace staff interface into the Aeon Client request form so that staff can search the records of their ArchivesSpace instance and import details into Aeon requests.

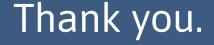

# Questions or suggestions are welcome: morriskn@jmu.edu